# Display in Search Results on SellAvon.com

Make sure leads can easily find you when they are signing up to become Avon Representatives!

The Connect to a Representative feature on **SellAvon.com** allows Leads to locate you by your name OR your referral code.

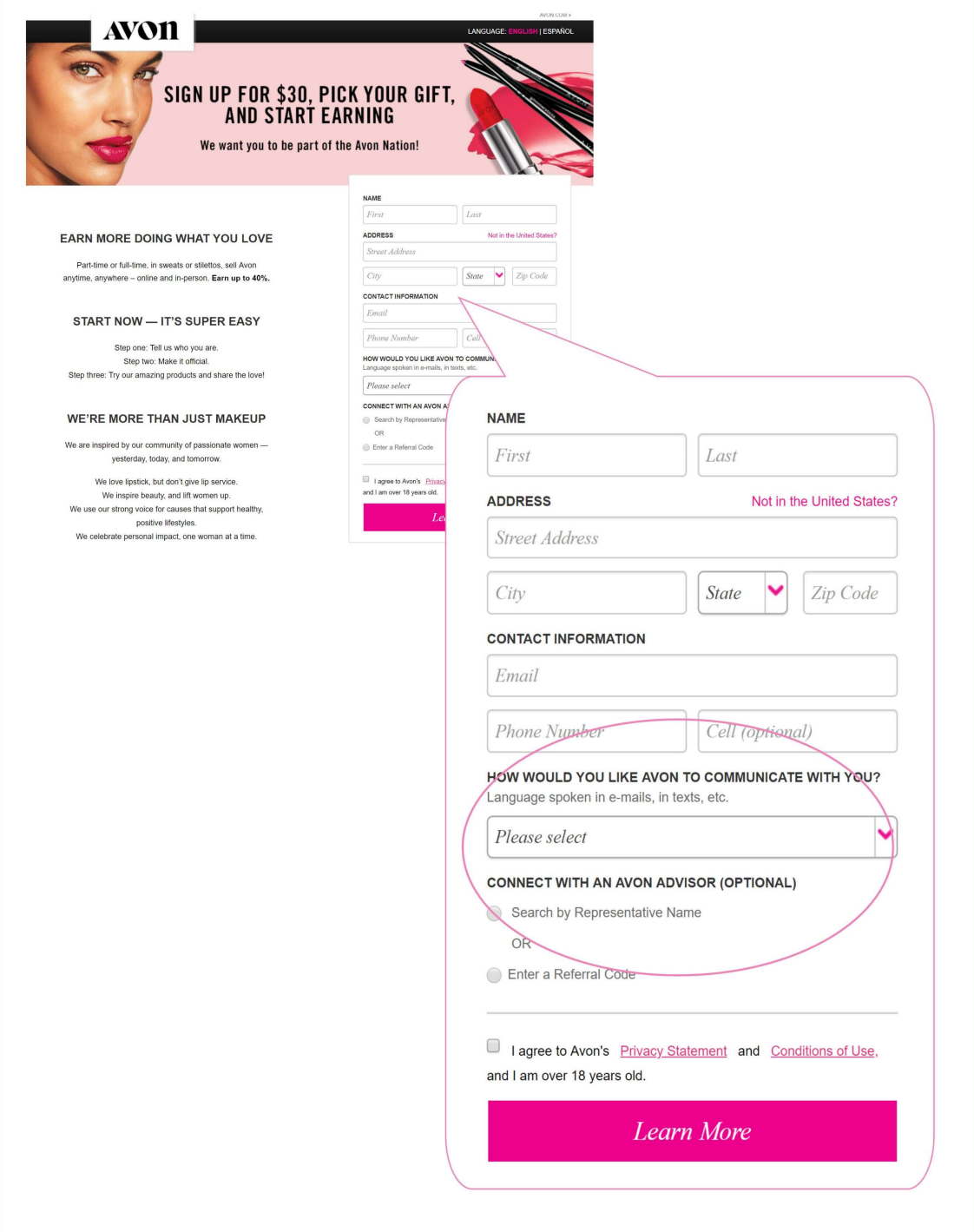

## Display in the Search Results

To display in the Search by Representative Name search results on SellAvon.com, you must be enrolled in the Let Customers & Recruits Find Me program.

Click My Account > My Profile. Locate Let Customers & Recruits Find Me in your profile. Enroll Now displays if you have not yet opted into the program. Click to enroll!

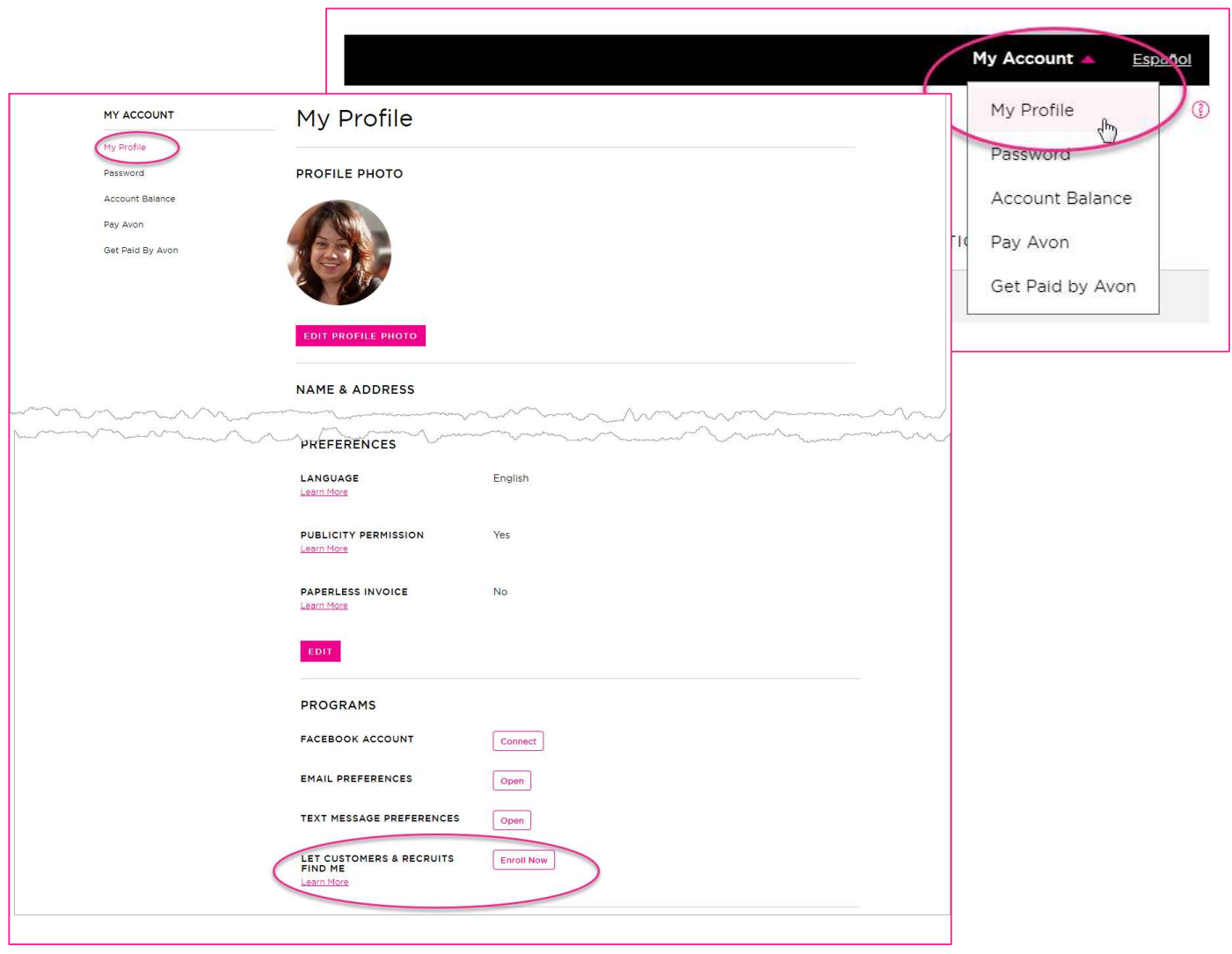

![](_page_1_Picture_5.jpeg)

#### After you enroll in the program…

Once you have enrolled in (opted in) to the Let Customers & Recruits Find Me program, your name, city, state, and referral code will display as part of the search results when a Recruit searches for an Advisor while registering on SellAvon.com.

If you have a photo uploaded to your profile, the photo displays next to your information in the search results!

![](_page_2_Picture_36.jpeg)

![](_page_2_Picture_5.jpeg)

## Adding a photo to your profile

Your photo displays in the search results on SellAvon.com ONLY if you upload one to your profile. To upload (or change) your photo, My Account > My Profile. Click to edit your profile photo.

![](_page_3_Figure_3.jpeg)

#### Photo Tips

Be sure to use a top-quality photo that shows you are a professional Avon Beauty Boss!

Your photo will likely be the first impression potential new Recruits have of you. It also displays front and center in your online store! This is not the time to use a photo of your entire family at the beach, a cartoon image, or a photo of your dog (no matter how adorable he is).

![](_page_3_Picture_7.jpeg)

### What's my Referral Code?

Your referral code is easily found at the end of your online store URL.

For example, if your store URL is youravon.com/JaneDoe; JaneDoe is your Referral Code.

#### If you have forgotten your online store URL…

You can find it here:

![](_page_4_Picture_34.jpeg)

![](_page_4_Picture_7.jpeg)